# **User Test using Eye-tracker**

28 Nov 2019

Seojeong Lee

Professor, Korea Maritime and Ocean University Guest professor, Western Norway University of Applied Science

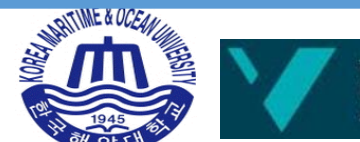

# **Purpose and methods**

- **Purpose**
	- Finding out frequently used symbols and operations by ship bridge operators to achieve navigational tasks and functions
	- Providing useful references to develop the S-Mode guideline
- **Methods**
	- seafarers including captains and pilots
	- ship-handing simulators, eye tracking devices, interviews and online tests

# • **Participating Organisations**

- Korea Maritime and Ocean University (KMOU)
- Korea Institute of Maritime and Fisheries Technology (KIMFT)
- Supported by KR and MOF

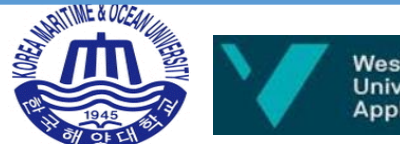

# **Overview of the test**

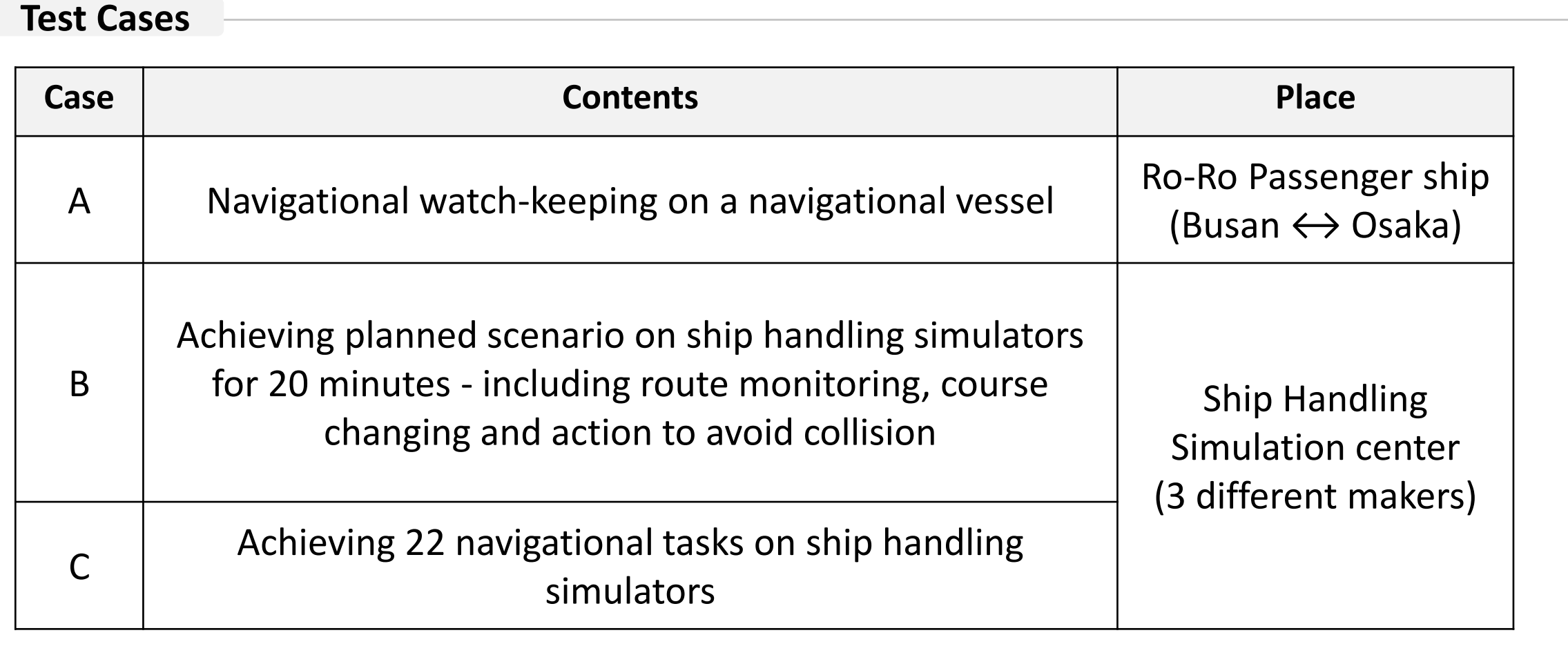

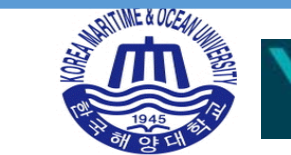

# **Overview of the test**

# **Time period**

19th April 2018 ~ 4th May 2018

## **Testees**

■ 33 seafarers(active deck officers and captains)

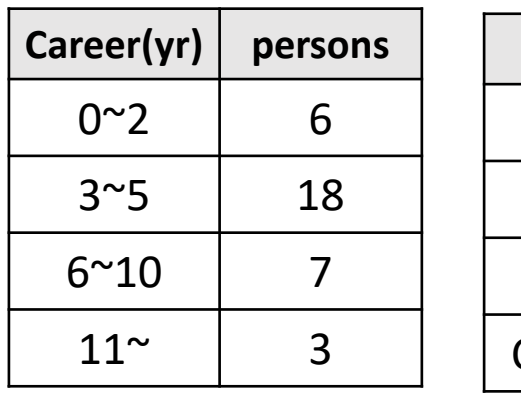

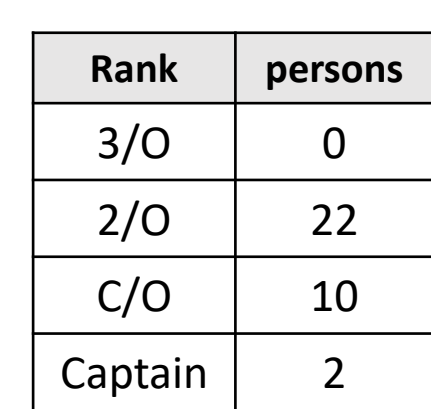

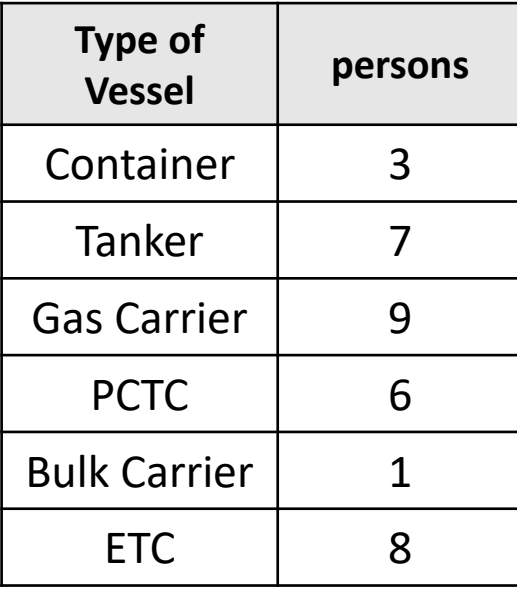

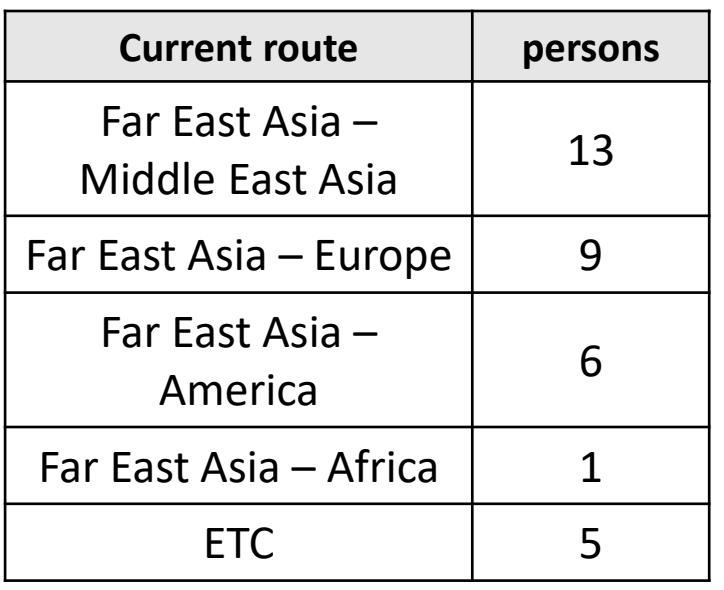

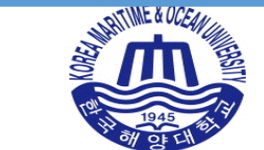

# **Overview of the test**

#### **Target outputs**

- To identify frequently used voyage information and functions as they are navigating
- To measure the time to perform certain functions on ECDIS/RADAR
- To find out useful points to put in the S-mode guideline

## **Tools and simulators**

- Eye tracking device Tobii Pro
- Ship handling simulators JRC, Kongsberg, Transas

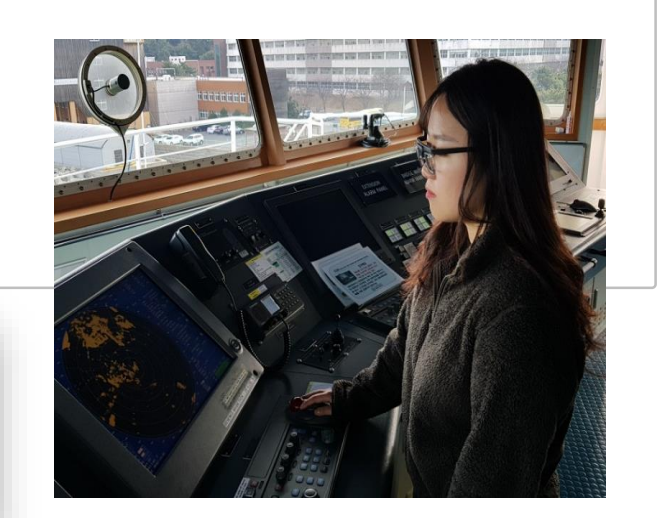

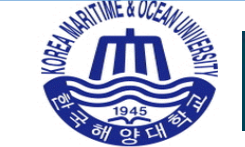

# **Case A – Actual navigation test**

#### **Descriptions**

- Captain and 2 duty officers (c/o, 2/o) conducted navigational task using an eye tracking device
- Watch-keeping with Route Monitoring, Course Changing, Action to avoid collision etc.

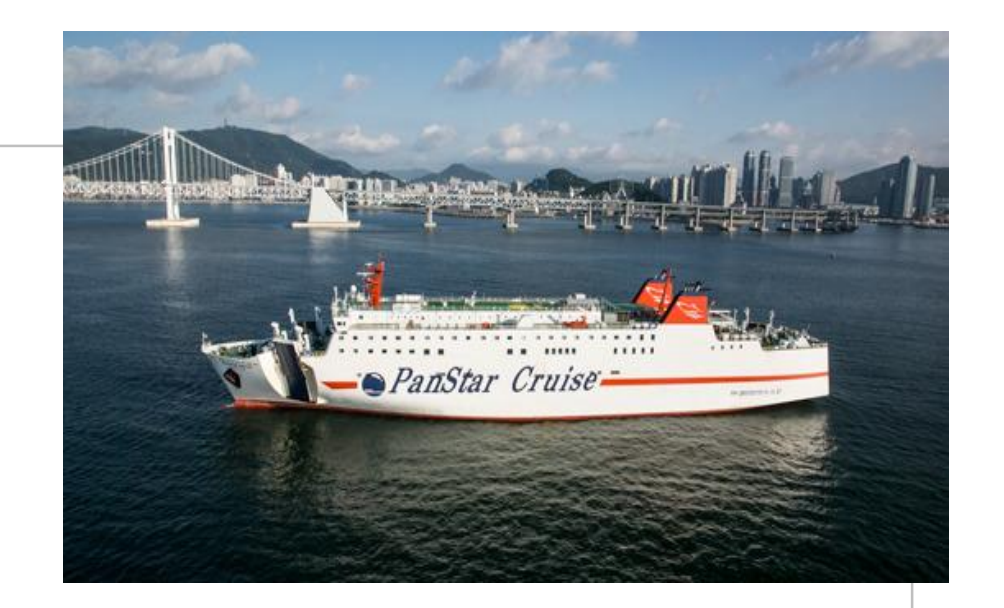

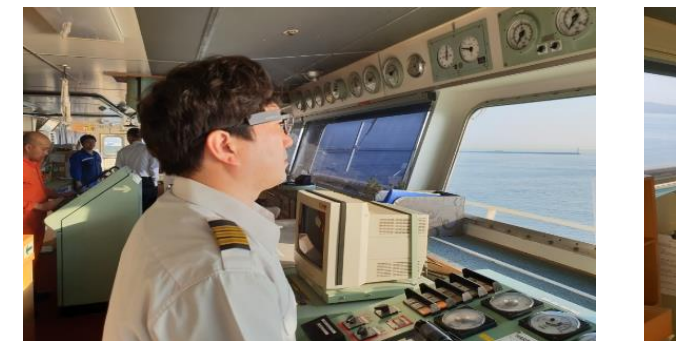

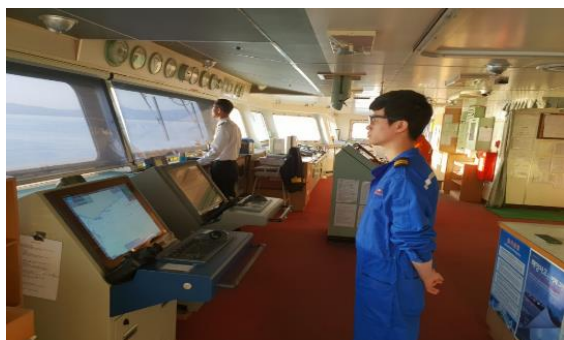

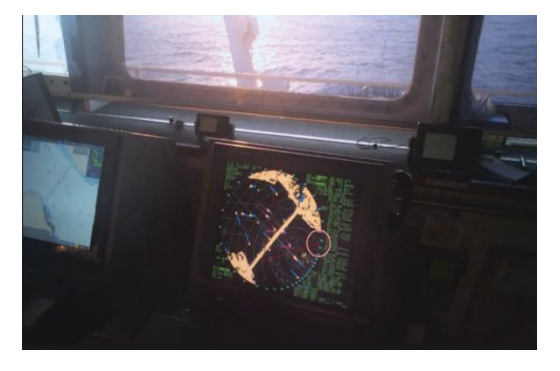

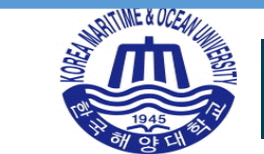

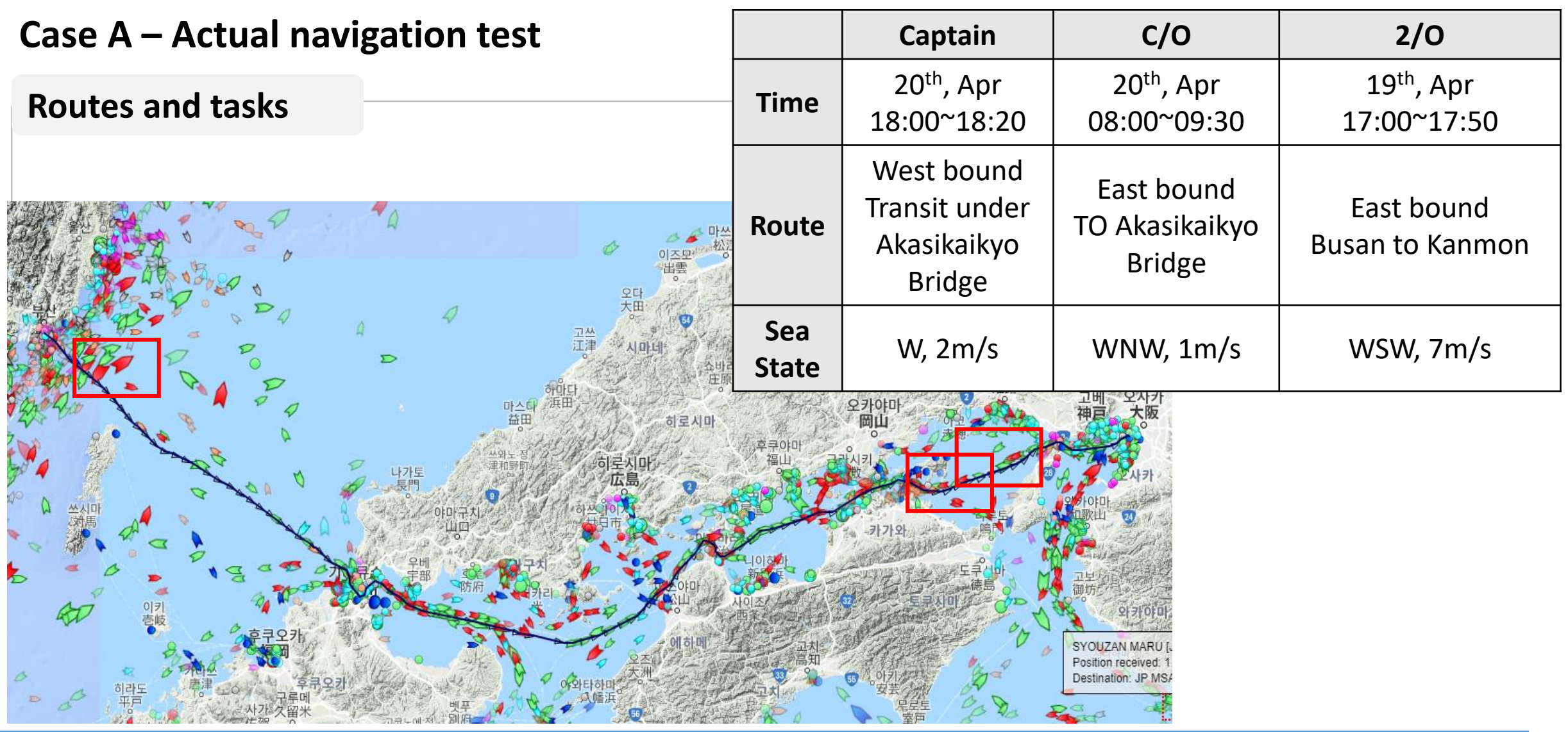

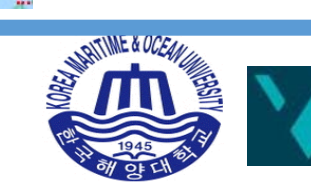

## **Case A – Actual navigation test**

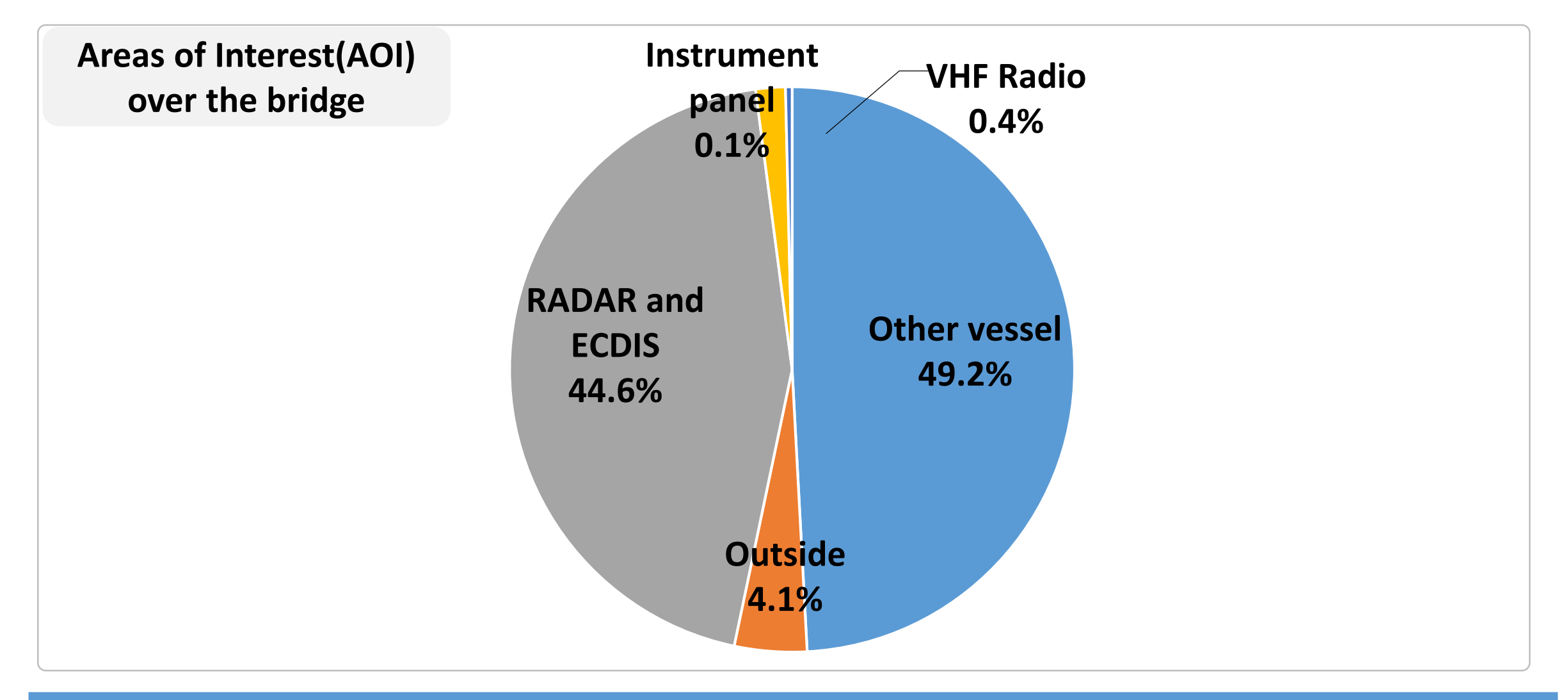

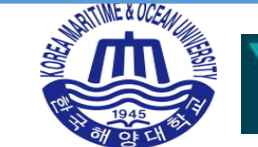

# **Case A – Actual navigation test**

**Heat map analysis**

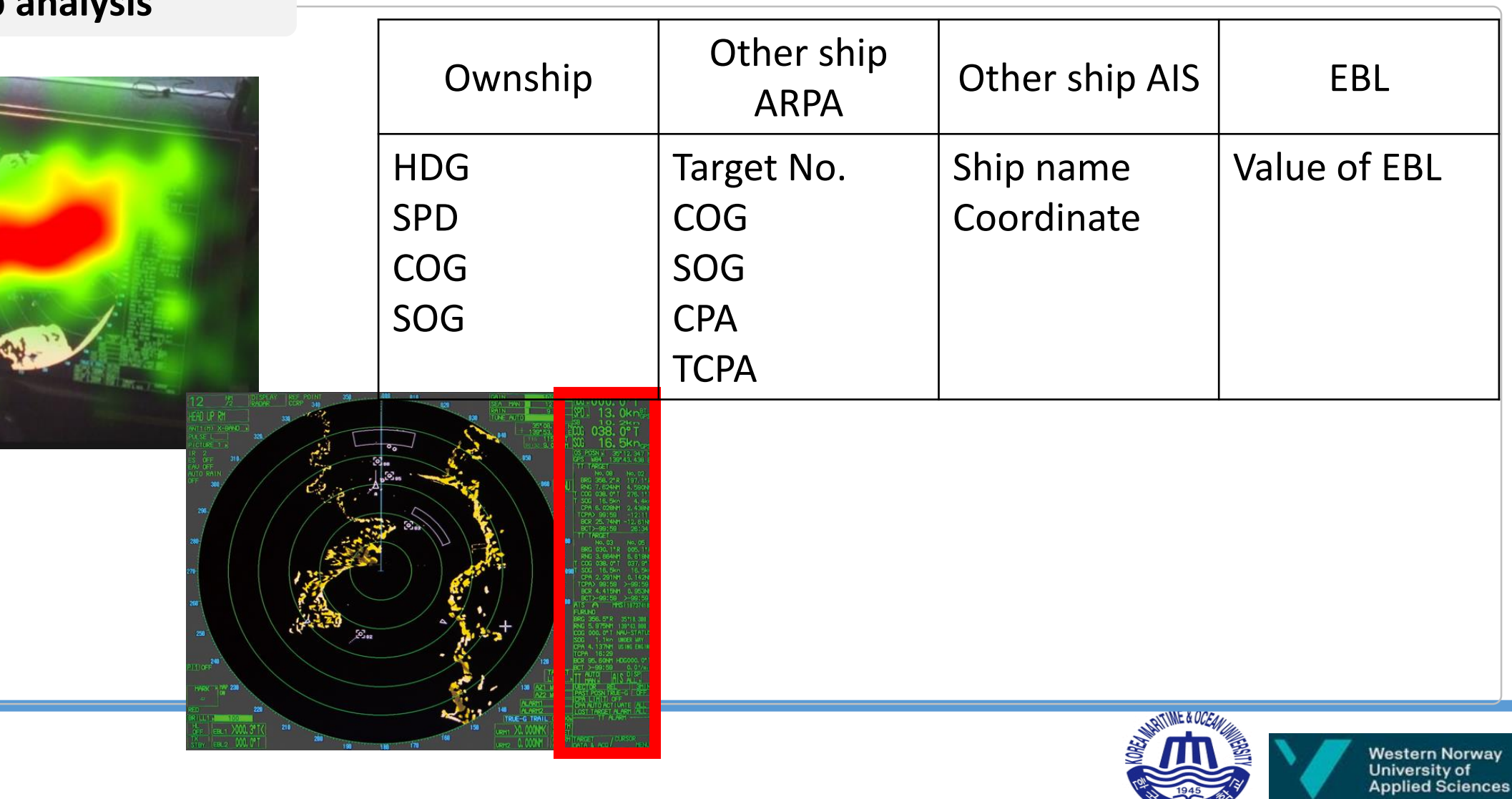

#### **Descriptions**

- Ship handling simulator test with eye tracker for 20 minutes to perform a scenario composed of route monitoring, course changing and actions to avoid collision
- Short type specific training was provided if needed

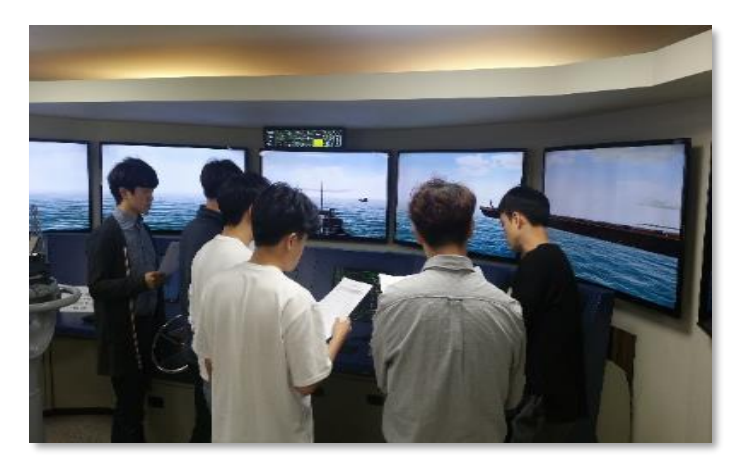

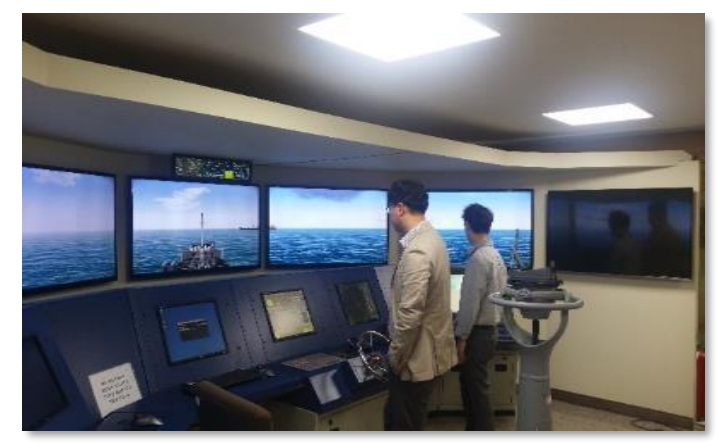

Type specific training Type specific training Action to avoid collision Changing Course

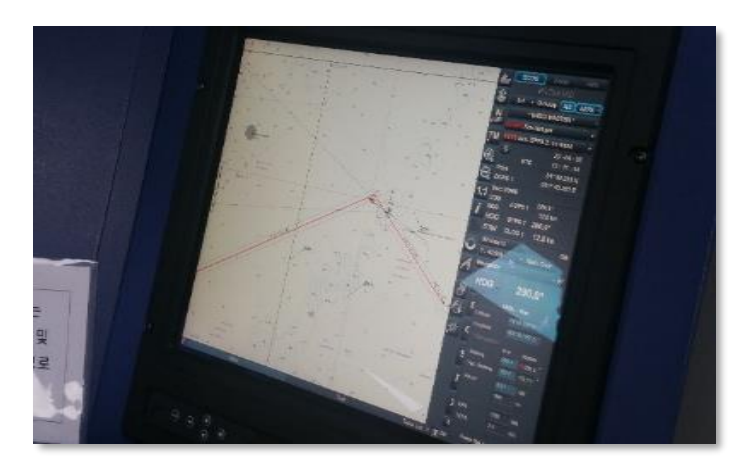

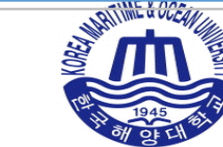

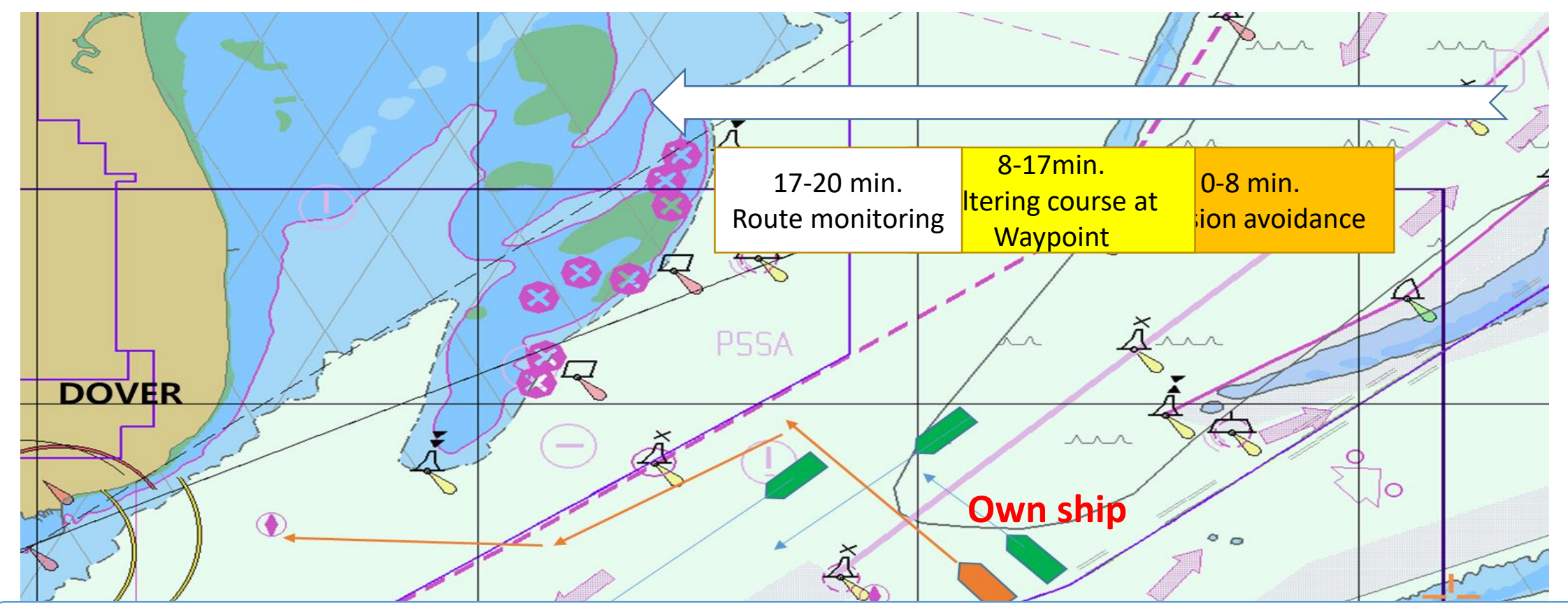

Sailing to Dover Strait; participants performs

- Collision avoidance with another vessel approaching the starboard of the ownship
- Turnaround from 320 degrees to 245 degrees in order to enter Dover Port
- **General route monitoring**

#### **Procedure of analysis**

- 1. Preparing a panorama shot
- 2. Analyzing the videos
- 3. Creating heat maps
- 4. Identifying AOI

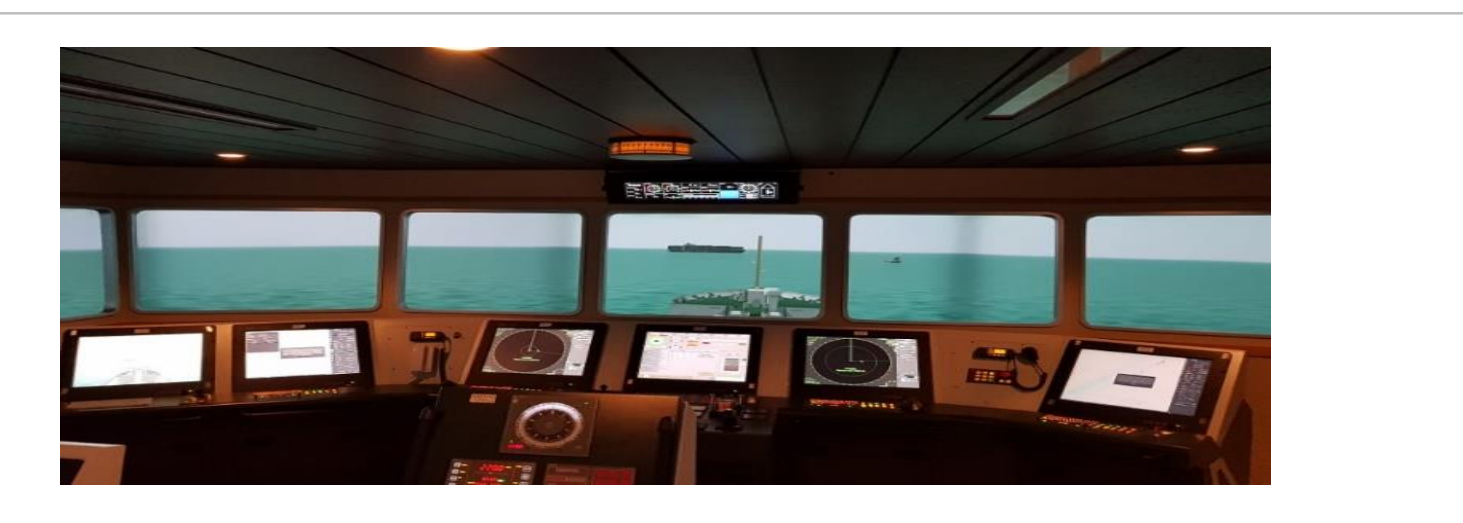

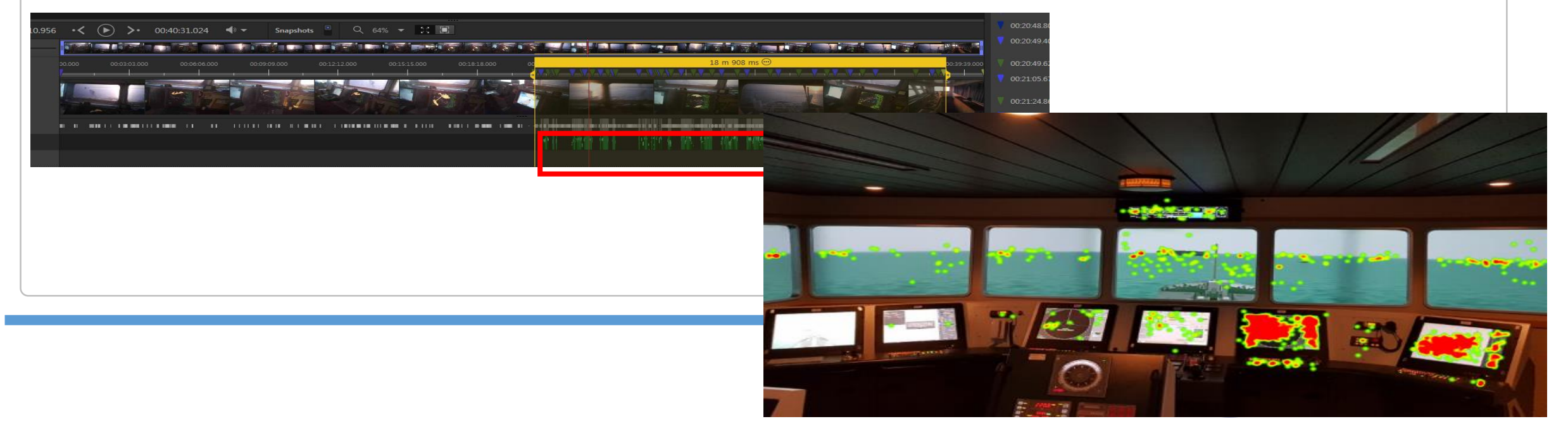

#### **Heat map analysis on radar and ECDIS**

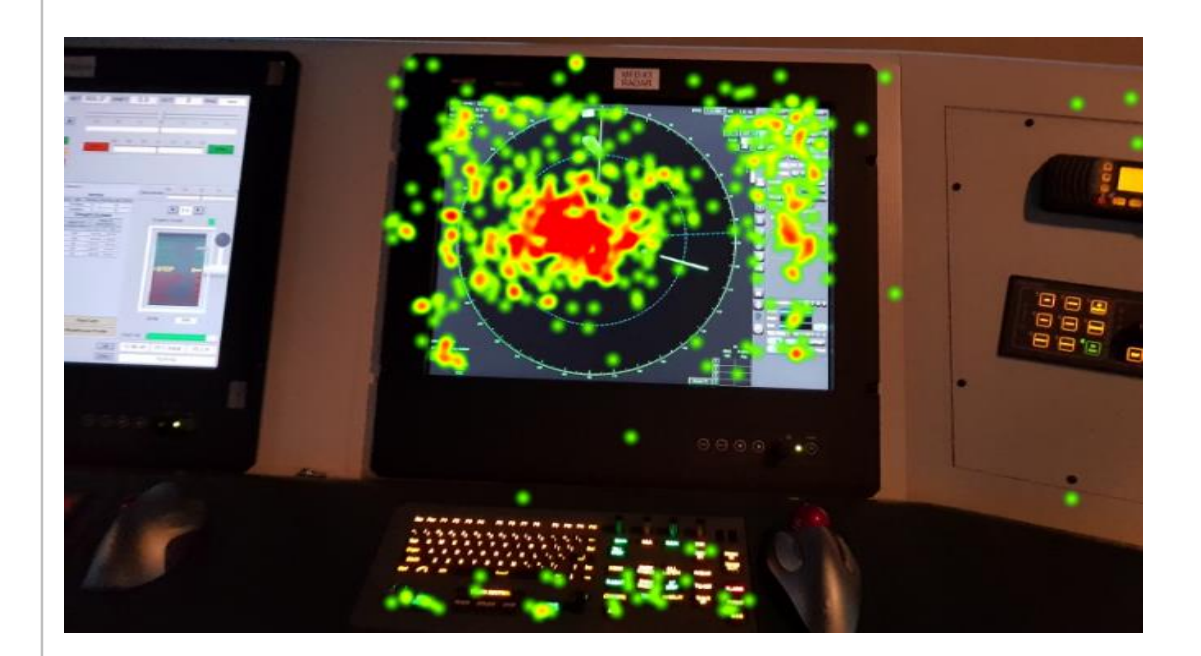

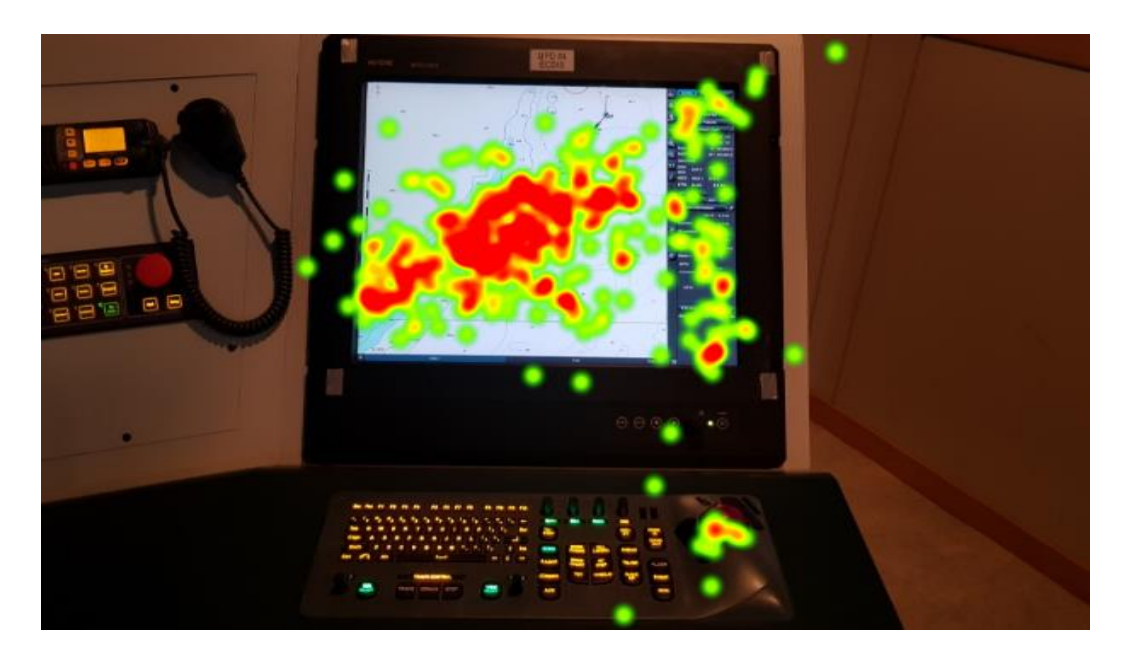

Test objectives:

- Identifying radar/ECDIS functions and information on interests

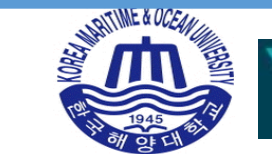

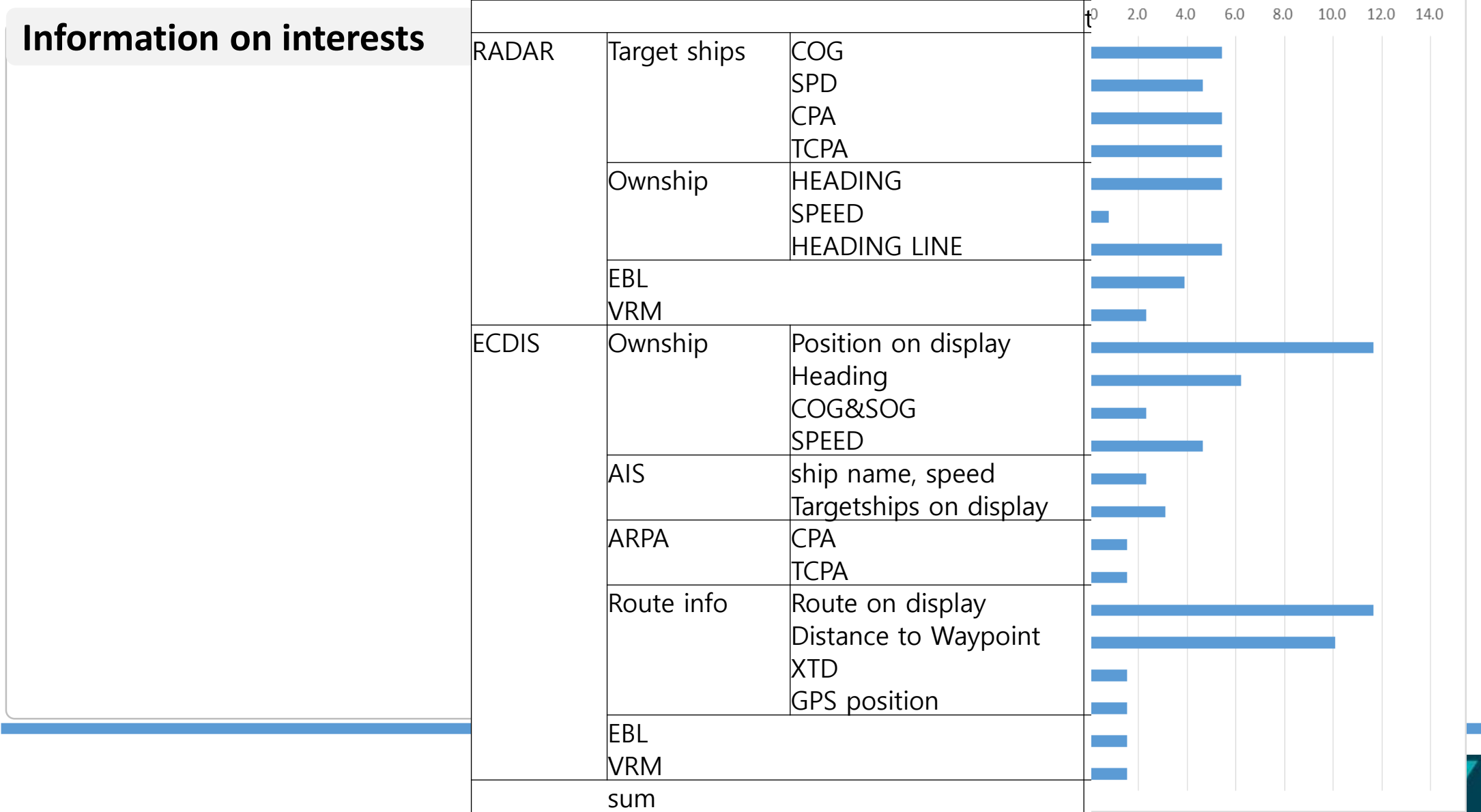

Western Norway<br>University of<br>Applied Sciences

#### **Functions on interests**

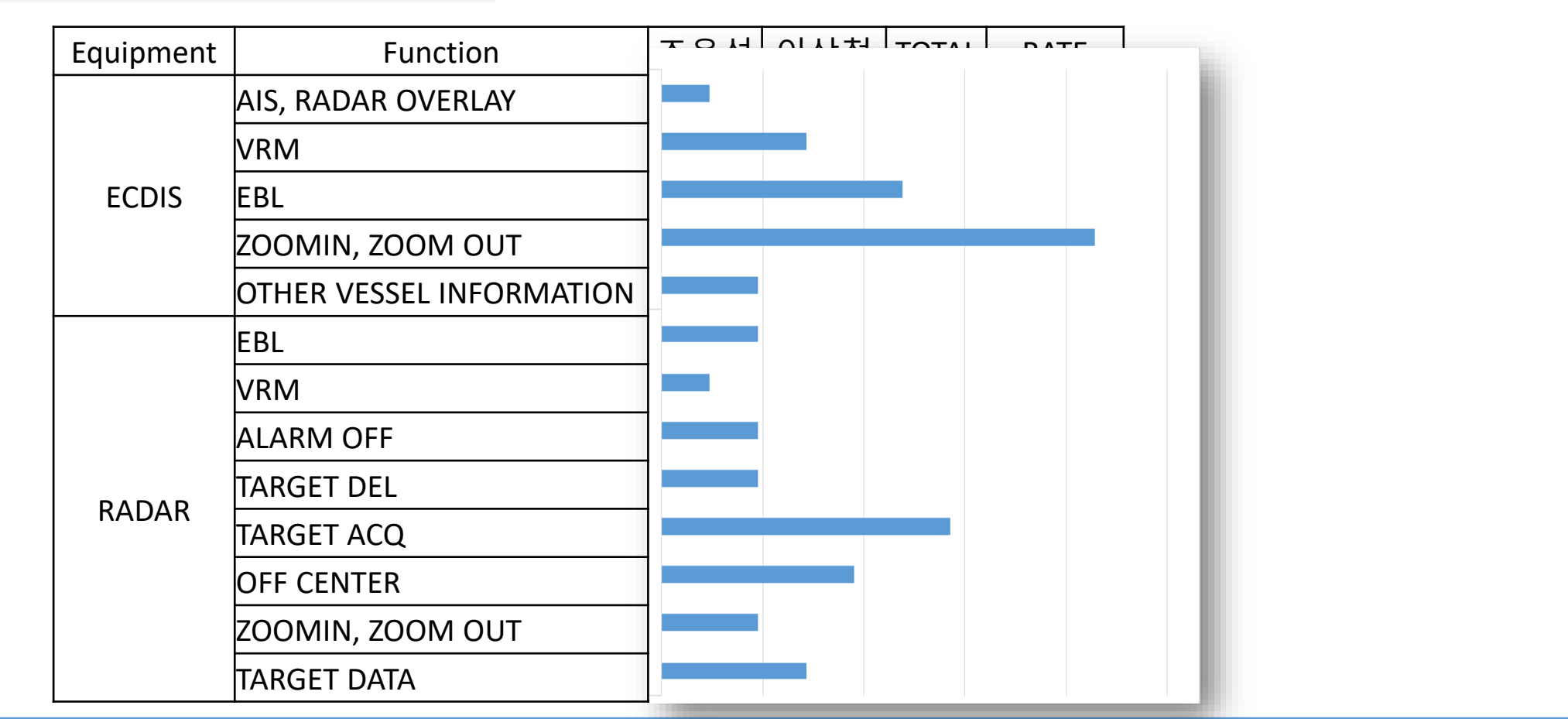

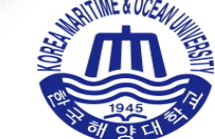

#### **Descriptions**

- 25 deck officers and 1 captain conducting 22 navigational tasks on ship handling simulator
- **Essential tasks from STCW, Bridge Procedure Guide(ICS) and NI's familiarization checklist**
- **eye-tracking and time measuring to achieve tasks**

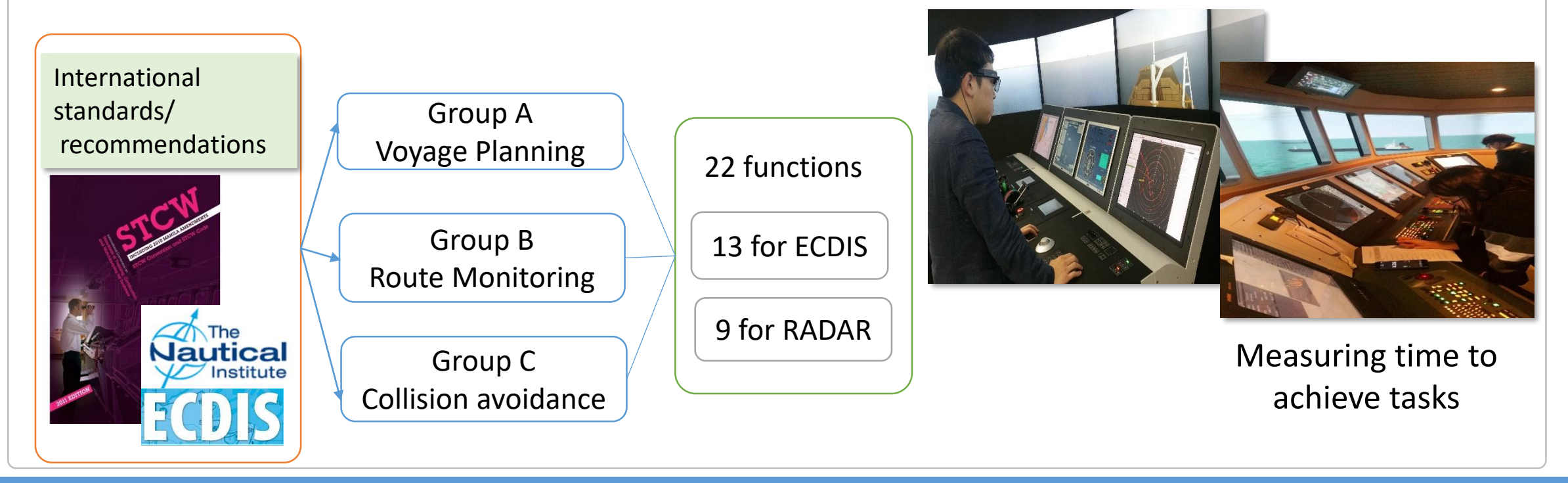

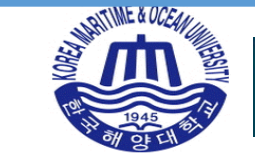

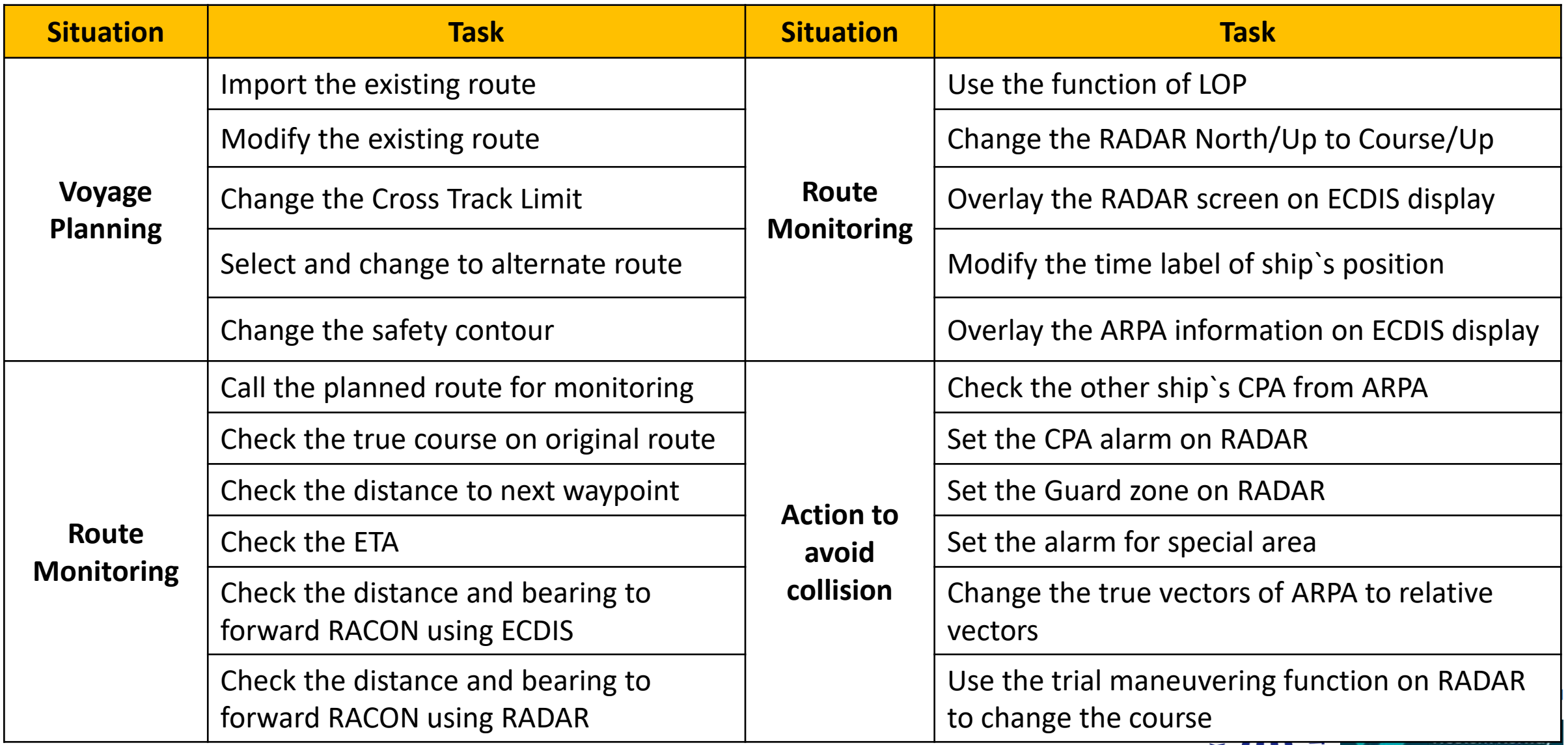

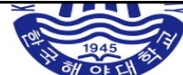

#### **Testing scene**

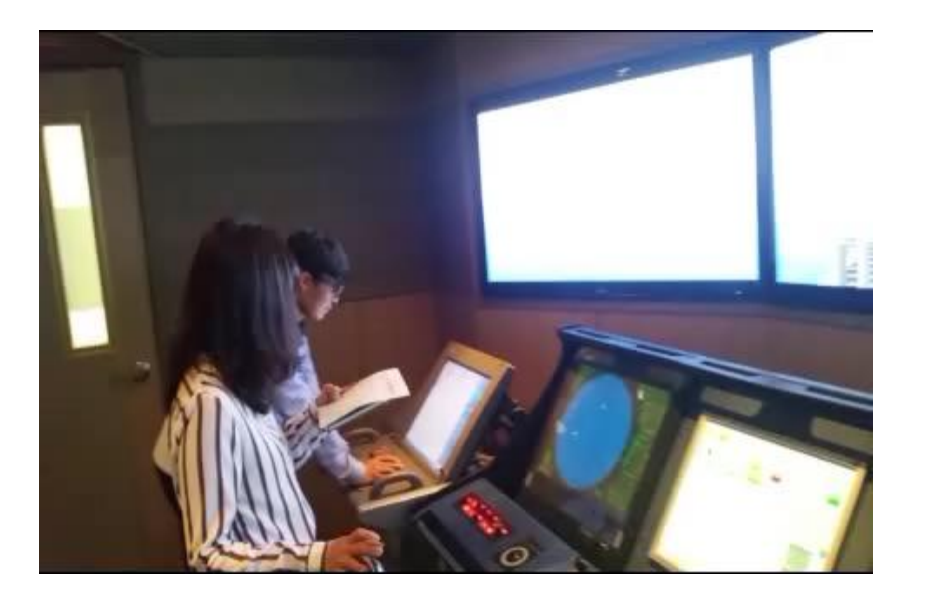

- **Instructors giving tasks**
- **Testees performing the tasks and** answering verbally if needed
- **Instructors checking the time** consumption

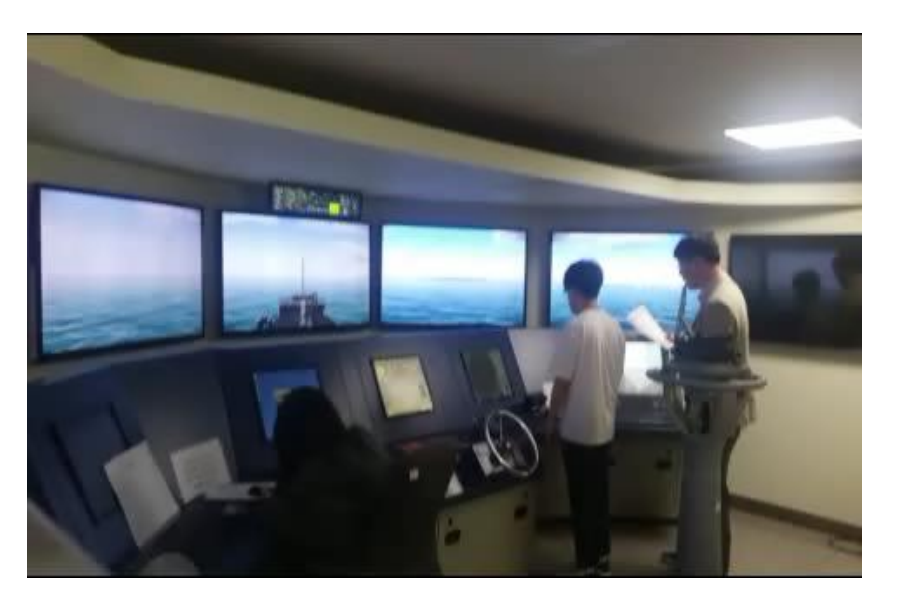

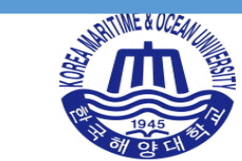

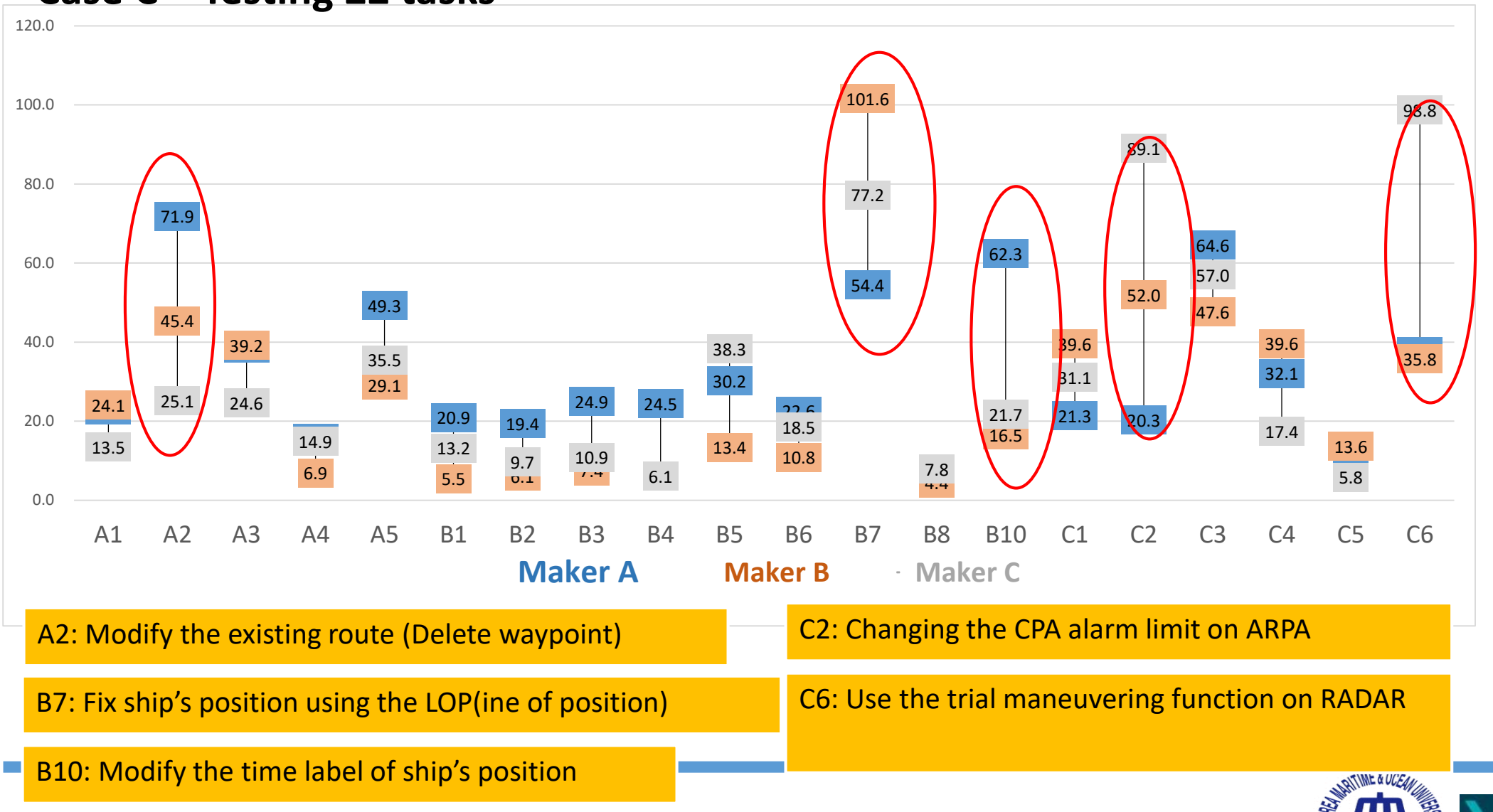

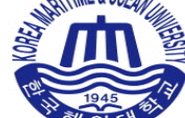

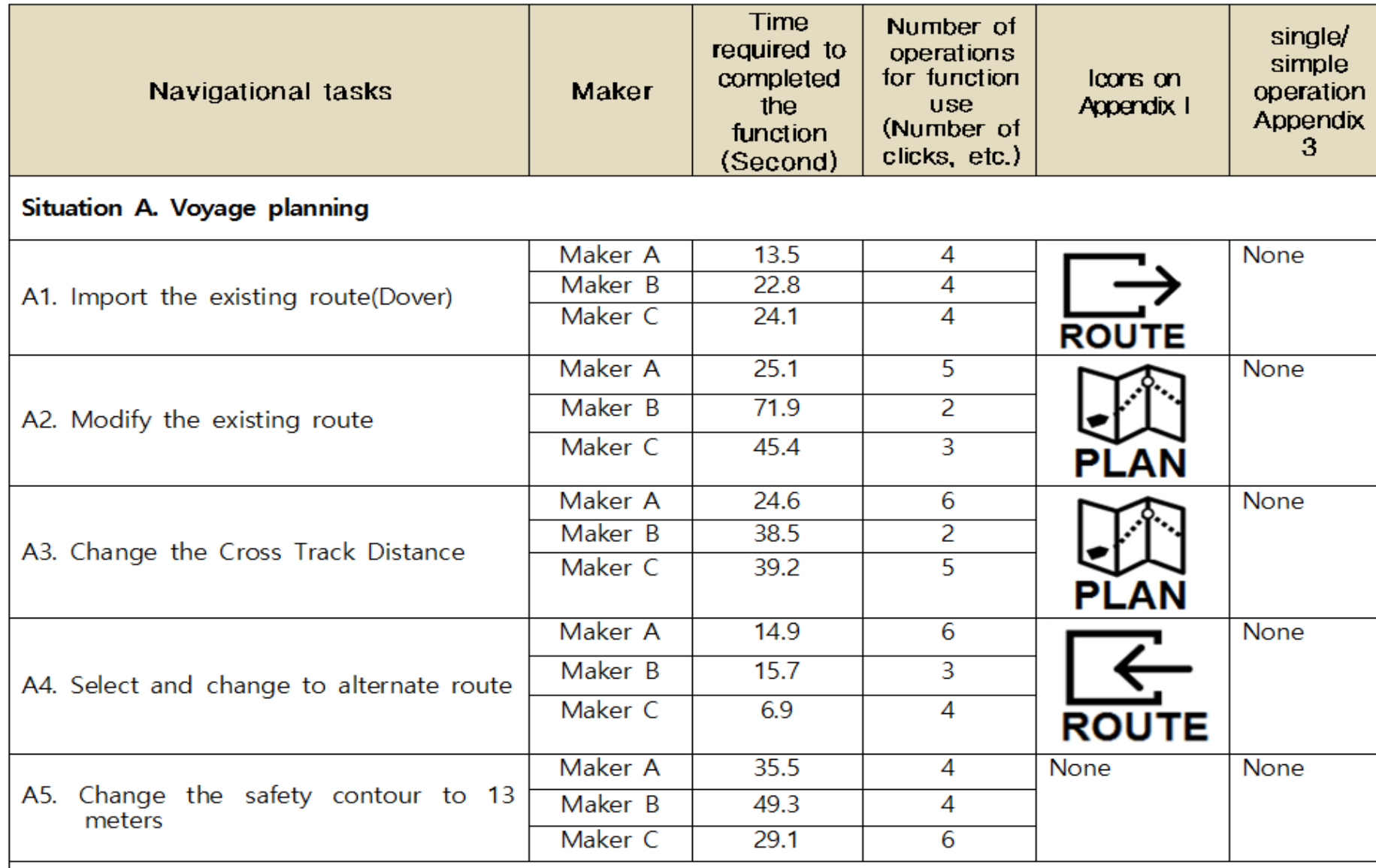

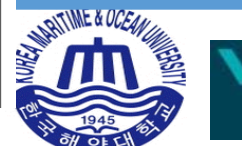

#### **NCSR 6/INF.13**

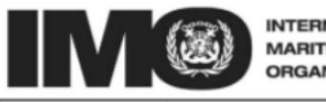

**INTERNATIONAL MARITIME ORGANIZATION** 

F

SUB-COMMITTEE ON NAVIGATION. **COMMUNICATIONS AND SEARCH AND RESCUE** 6th session Agenda item 7

**NCSR 6/INF.13** 13 November 2018 **ENGLISH ONLY** 

#### GUIDELINES ON STANDARDIZED MODES OF OPERATION, S-MODE

Practical user interface test methods for standardization and improvement of navigation equipment

Submitted by the Republic of Korea

#### **SUMMARY**

Executive summary: Usability tests can be performed to improve existing equipment or develop new equipment while the Guidelines for the standardization of user interface design for navigation equipment are being applied. This document proposes a few practical usability test methods for standardization and improvement of navigation equipment which have been trialed in the Republic of Korea. This document also introduces several test methods and considerations which are complementary to the application of the Guidelines for the standardization of user interface design for navigation equipment. Strategic direction, if 2 applicable: Output:  $2.12$ 

Paragraph 32 Action to be taken:

MSC.1/Circ.1512; NCSR 5/7 and NCSR 6/7 **Related documents:** 

**Western Norway University of Applied Sciences** 

# **Conclusions**

# **User tests using eye tracking**

- $\triangleright$  User test were carried out on a navigating ship and bridge simulators using eye tracking device.
- AOI on OOW
- Radar/ECDIS functions and information on interests
- Time consumption check for 22 navigational tasks

# **Suggestions for Further works**

- $\triangleright$  Testing on different conditions such as cultures, ages, non-SOLAS with leisure boats, makers and brands
- $\triangleright$  Testing on VTS and shore control centre for autonomous/automated navigation
- $\rightarrow$  Outcome: AOI and baselines for tasks and functions with which:
- Manufacturers can refer to develop products (S-mode relevant equipment)
- Users can reduce the time to get familiar to new equipment
- Evaluators can take into account for procedures of usability evaluation and Quality-in-Use(QIU)

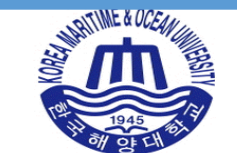